# **FIND\_FILES**

## Akcia FIND\_FILES

**Deklarácia**

**Funkcia Akcia vyhadá súbor alebo adresár v danom adresári.** Akcia vyhadá súbor alebo adresár v danom adresári.

FIND\_FILES directory, mask, bRecursive, filesDesc, retCode

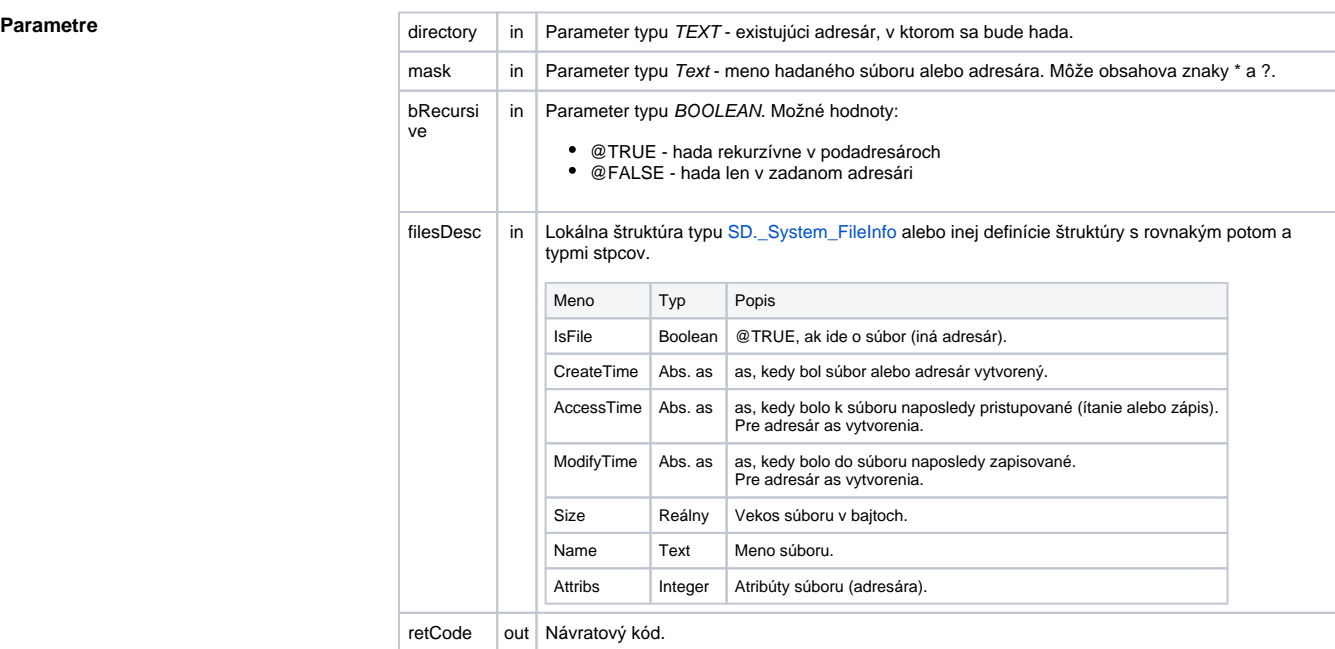

Návratový kód **Hodnota** parametra retCodeIdent\_Int - pozri tabuku [chybových stavov.](https://doc.ipesoft.com/pages/viewpage.action?pageId=84350895#Preddefinovan�lok�lnepremenn�-chybove_kody)

**Popis** Akcia umožuje vyhadanie daného súboru (adresára) v špecifikovanom adresári. Akcie prehadá a výsledkom naplní štruktúru *filesDes*. Štrukrúra *filesDesc* obsahuje zoznam súborov aj adresárov vyhovujúcich podmienke hadania. V prípade potreby ju redimenzuje.

Ak žiadny súbor nevyhovuje podmienke (maske), výsledná štruktúra bude ma 0 riadkov. Struktúra filesDesc sa aktualizuje len vtedy, ak retCode nadobudne hodnotu "0" (ERR\_NO\_ERROR).

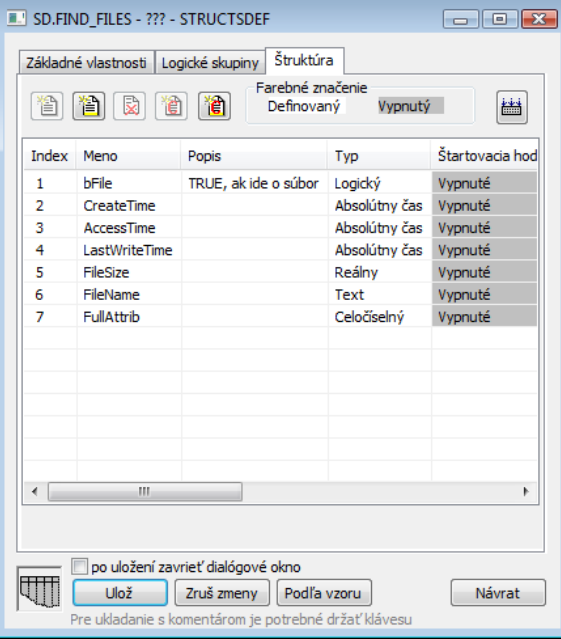

### **Príklad**

 RECORD (SD.ESL\_FIND\_FILES) \_dir INT \_retCode BEGIN FIND\_FILES "c:\adresar", "\*", @TRUE, \_dir, \_retCode END

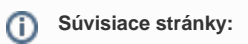

[Akcie v skriptoch](https://doc.ipesoft.com/display/D2DOCV22SK/Akcie+v+skripte)